## **:** *Queue*

این ساختار مشابه  $Stack$ است با این تفاوت که اولین داده ای که در حافظه قرار می گیرد، اولـین داده **اي است كه خارج مي شود** ( *FIFO*(**نمونه كاربرد اين ساختار داده گرفتن كليدها از صـفحه كليـد اسـت. در صف كليدها زده شده اولين كليد ابتدا پردازش مي شود.** 

**نمونه پياده سازي كد زير است.** 

*Queue***هم يك ساختار ذخيره داده ديگر است كه در آن بـرخلاف** *Stack* **داده هـا بـه ترتيـب ورود**

**خارج مي شوند. در اين مورد يك متغير براي ذخيره محل ابتداي صف و يكي براي انتهاي صف است.** 

**يك نمونه پياده سازي اين ساختار را به روش زير مي توانيد انجام دهيد.** 

**ابتدا يك پروژه جديد ايجاد كنيد، سپس در بخش تعريف متغيرهاي عمومي كتابخانه متغيرهاي عمومي** و QueueBottom و QueueTop را که به ترتیب فضای ذخیره داده ها و محل انتها و ابتدای صف را QueueTop و  $\emph{Queue}$ 

**نشان مي دهند، تعريف كنيد.** 

*Queue* : array  $\left[1..1024\right]$  of Extended;  $Form1: TForm1;$ , : ; *QueueTop QueueBottom Interger var*

**پس از آن در بخش تعريف توابع عمومي كتابخانه، زير برنامه هاي زير را بنويسيد:** 

Olympiad.roshd.ir

*Queue*  $[QueueBottom] := a;$  $procedure *push* (a:Extended);$  $if$  QueueTop  $\langle$ QueueBottom +1) mod 1024 then  $QueueBottom := (QueueBottom + 1) \mod 1024;$ Form1.Memo1.Lines.Add ('Pushing '+ FloatToStr(a)); Form1.Memo1.Lines.Add('Queue is full'); *begin begin end else* ; *end*

[ ] : *a Queue QueueTop* = *procedure pop* (var  $a: Extended$ );  $QueueTop := (QueueTop + 1) \text{ mod } 1024;$  $Form 1.Memo 1.Lines Add('Popping' + FloatToStr(a));$ ; *end else Form*1.Memo1.Lines Add ('Queue is impty'); *begin if* QueueTop  $\langle$  QueueBottom then *begin* ; *end*

**حال از بخش** *Standard* **دفتر يادداشت** (*MemoBox*(**را برگزيده و روي فرم كليك كنيد.** 

**در نهايت روي فرم دوبل كليك كرده و دستورات زير را بنويسيد:** 

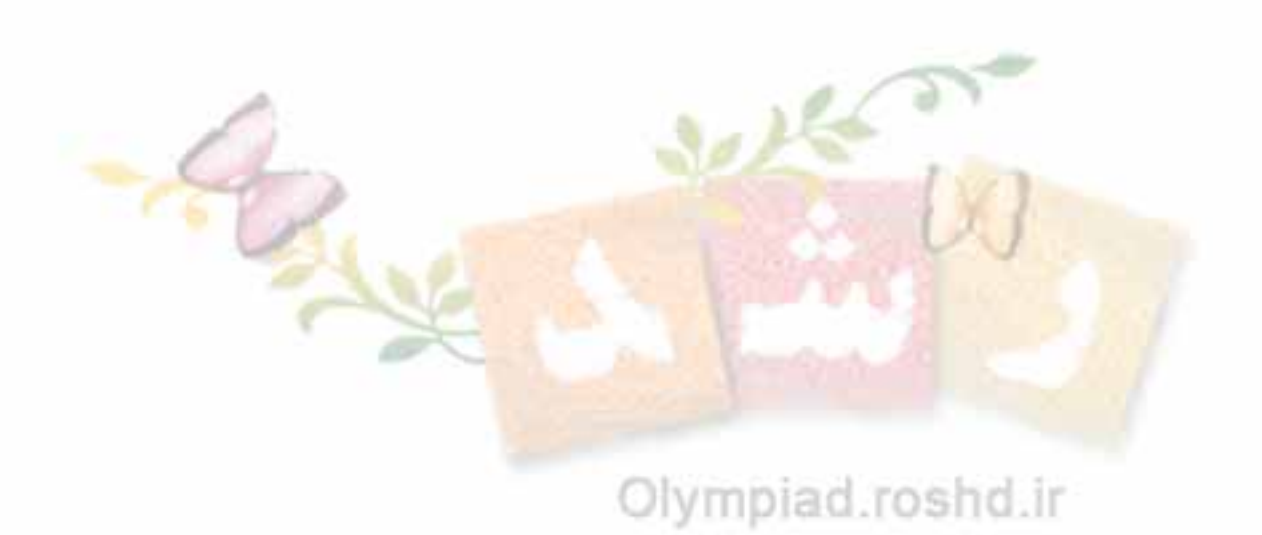

1. ( : ); *procedureTForm FormCreate Sender Tobject* : ; *i Interger* : ; *b Extended*  $QueueTop := 0;$  $QueueBottom := 0;$ for  $i := 1$  to 5 do ( (1000)); *push Random* for  $i := 1$  to 5 do  $pop(b);$ ; *end var begin*

**اين برنامه را اجرا كنيد و نتيجه را ببينيد.** 

**نيست.** 

**سعي كنيد برنامه و نحوه پياده سازي صف را بررسي كنيد و در نظر داشته باشيد كه در اين نحوه پياده سازي صف با استفاده از يك متغير اضافه ( ابتداي صف ) از شر يك سري عمليات جابجا كـردن عناصـر رهـا شده ايم. عمل جابجا كردن عناصر كه با برداشتن عضو اول صف لازم بود با اين ترفند حذف شده و بر سـرعت اجراي برنامه افزوده مي گردد. در استفاده از پشته هم عمل برداشتن و هـم عمـل قـرار دادن داده از انتهـاي** پشته انجام می شود و لذا عمل برداشتن و گذاشتتن نیاز به جابجایی داده هـا نــدارد ولــی در صــف اینگونــه

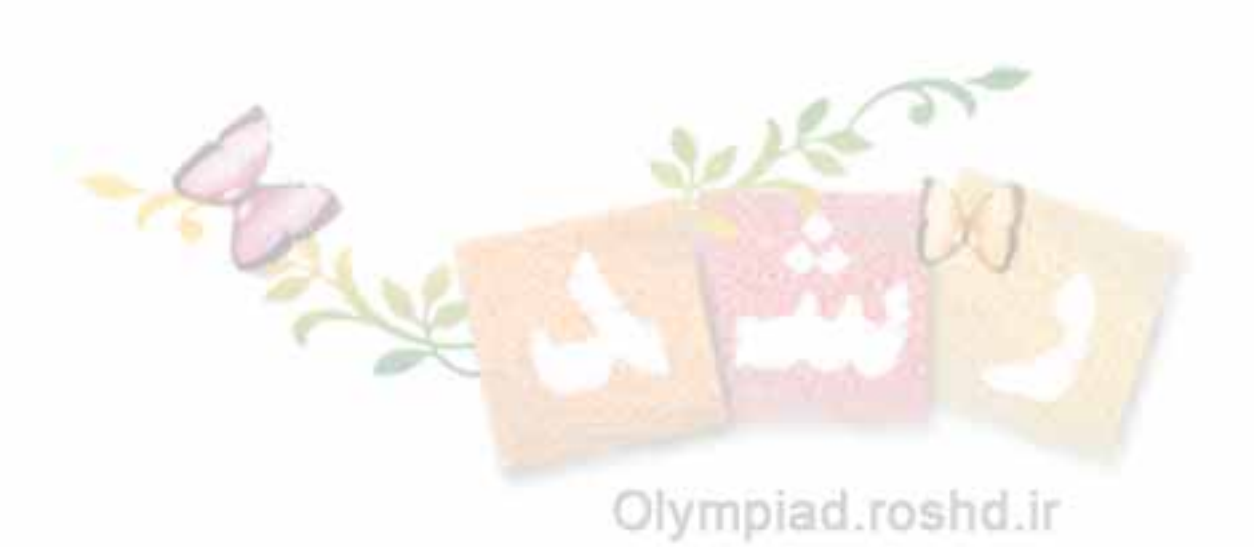